## **Enterprise Application Integration Using Java Technologies**

Conf.dr. Felix FURTUNĂ, prep. Alexandru BĂRBULESCU Catedra de Informatică Economică, ASE Bucureşti

*The current article points out some of the tasks and challenges companies must face in order to integrate their computerized systems and applications and then to place them on the Web. Also, the article shows how the Java 2 Enterprise Edition Platform and architecture helps the Web integration of applications. By offering standardized integration contracts, J2EE Platform allows application servers to play a key role in the process of Web integration of the applications.*

*Keywords: Java technology, enterprise application, web application, framework.* 

# Integrarea aplicațiilor la nivel de între-**L** prindere

Integrarea aplicatiilor la nivel de întreprindere (EAI - Enterprise Application Integration) determină integrarea aplicațiilor și sursele de date ale întreprinderii astfel încât acestea să redea cu usurința procesele și datele afacerilor. Integrarea aplicatiilor și a surselor de date trebuie să se realizeze fără a necesita schimbări semnificative ale aplicatiilor și datelor existente.

Organizaţiile încearcă să combine aplicaţii ce rulează de cele mai multe ori pe platforme hardware diferite si care nu contin protocoale de comunicare cu alte pachete software din afara domeniului lor îngust. În acest sens, companiile au *insule* de funcții și date ale afacerilor şi fiecare insulă are propriul său domeniu de probleme.

Cum încearcă o întreprindere să rezolve această situatie? Compania va aduce o echipă de consultanti și se angajează într-un proces lung și costisitor de determinare a fezabilităţii integrării sistemelor sale, de proiectare a abordării integrării şi, în final, de dezvoltare şi implementare a procedurilor (atât manual, cât şi computerizat) de realizare a integrării. Câteodată, faza de analiză stabileşte că nu este economic sau că nu este posibil să se integreze anumite sisteme. Chiar şi atunci când integrarea înaintează, s-ar putea să dureze ani ca ea să se realizeze. De cele mai multe ori, nu există o garanție a succesului. Proiectele au fost adesea abandonate din cauza costurilor mult prea mari sau a descoperirii târzii a unor dificultăţi semnificative. Chiar dacă proiectele s-au realizat în totalitate, soluţia rezultată poate avea şi ea un set de probleme. EAI reprezintă o abordare diferită a acestei probleme. EAI defineşte semanticele pentru integrarea aplicaţiilor şi datelor. Adică EAI defineşte o metodologie sau o abordare standard pentru ca aplicațiile și sursele de date să poată comunica. Folosind acest standard, aplicațiile pot comunica cu ușurință cu alte aplicatii și surse de date. Piesele puzzle-ului integrării – cum ar fi un sistem inferior de management al bazei de date (DBMS – Database Management System) – se pot schimba, dar datorită metodologiei uzuale, piesa înlocuitoare poate fi introdusă şi comunicarea poate continua neîntreruptă.

Concentrându-se pe integrarea proceselor şi datelor afacerii, EAI cuprinde atât distribuirea acestor procese şi date, cât şi conceptul de reutilizare a modulelor. Cel mai important, EAI abordează această integrare ca pe un proces separat de diferite aplicatii. Cu alte cuvinte, cineva poate integra mai multe aplicaţii, unele cu altele şi cu surse fundamentale de date, fără a fi nevoit să înțeleagă sau să stie detaliile ale aplicatiilor.

EAI se potriveşte mai degrabă mediilor eterogene, decât celor omogene. Mediile eterogene sunt acelea ale căror aplicații și date nu apartin în totalitate aceluiași mediu, cum se întâmplă în exemplul AT&T discutat mai sus. O companie poate ajunge în acest punct prin achizitii și asocieri cu alte companii, caz în care au fost obligate să absoarbă sistemele unei alte companii în propriul lor mediu. Ele pot încerca să-şi crească capacitatea – sau să

evite să înlocuiască sistemele existente – prin adaptarea propriilor sisteme dezvoltate intern sau a altor sisteme achizitionate la sistemele lor centrale. Sau pot sustine un număr mare de utilizatori pe sisteme distribuite cu o multitudine de platforme.

#### **Integrarea Web a aplicaţiilor**

O dată cu apariția Web-ului, integrarea aplicatiilor la nivel de întreprindere a căpătat o semnificație mai largă decât aceea de îmbinare a sistemelor de aplicatii doar în cadrul întreprinderii. Server-ele dintr-o întreprindere întretin și lucrează cu cantități enorme de date şi cu procese de afaceri foarte complexe. Mai mult, deoarece Web-ul permite accesul facil la informații și servicii, el a devenit un mijloc principal de comunicare. O companie trebuie să fie capabilă să-şi facă afacerea accesibilă altora, de la proprii angajaţi până la partenerii externi, furnizori şi cumpărători. Angajaţii necesită acces la datele întreprinderii pentru a ţine pasul cu politica şi cu ritmul de dezvoltare ale companiei şi pentru a desfăşura activitatea internă a acesteia. De exemplu, angajatii înregistrează rapoartele de cheltuieli cu ajutorul unei interfețe Web. Partenerii de afaceri pot transmite importante informaţii tehnice. Cumpărătorii şi furnizorii necesită acces la datele firmei pentru a facilita procesele de comandă şi livrare.

Facilitând accesul la informații și servicii, integrarea Web a aplicatiilor determină ca întreprinderea să necesite o securitate mai mare. Întregul acces la server-ele companiei trebuie să aibă loc într-o manieră securizată. Nici o companie nu-şi poate permite pierderea datelor sau, şi mai rău, compromiterea integrității datelor.

În cele din urmă, este necesar ca toate acestea să se desfăşoare într-un mediu partajabil. Indiferent de mărimea unei întreprinderi, accesul la sistemele sale trebuie să fie multiplu. O firmă nu poate risca să folosească un sistem care nu are capacitatea de a permite accesul mai multor utilizatori în acelaşi timp. De exemplu, o aplicație pentru vânzarea și cumpărarea de acţiuni oferită de industria serviciilor financiare trebuie să poată lucra cu tranzacții al căror număr crește rapid. Cel mai favorabil este atunci când întreprinderea îşi mentine flexibilitatea de a dezvolta și adăuga noi aplicaţii şi de a le extinde pe cele existente.

Până acum, aplicaţiile erau considerate a fi fie front-office, fie back-office. Aplicaţiile front-office sunt cele care privesc clientul sau utilizatorul final. Ele includ aplicaţii pentru managementul relațiilor cu clienții și pentru automatizarea activității de marketing. Aplicațiile back-office asigură infrastructura informaţională pentru desfăşurarea proceselor afacerilor back-end ale unei întreprinderii. Aplicatiile furnizate de un sistem de planificare a resurselor întreprinderii (ERP – Enterprise Resource Planning) sunt bune exemple de aplicatii back-office. EAI tradițională se concentrează asupra integrării aplicaţiilor front şi back-office. Totuşi, locul ei începe să fie luat de EAI pe Web. În loc să fie direcţionate către punctul de început sau către cel de final, cele mai multe aplicații EAI sunt integrate acum pentru ambele puncte şi sunt implementate pe Web.

Aşa cum este imperativ ca un sistem informatic al întreprinderii (EIS – Enterprise Information System) să aibă o arhitectura Web, la fel este necesar ca aplicațiile întreprinderii să se desfăşoare pe platforme de aplicaţii standard, folosite pe scară largă. Acum, întreprinderile privesc server-ele de aplicatii ca platforme pentru dezvoltarea de aplicatii Web.

Aşa cum se vede din figura 1, serverele de aplicaţii sunt potrivite pentru domeniile companie-client (B2C – business-to-customer) şi companie-companie (B2B – business-tobusiness) care tensionează atât de mult integrarea aplicațiilor. Server-ul de aplicații asigură un punct natural al integrării între sistemele informatice existente ale întreprinderii şi aplicaţiile Web. Server-ul de aplicaţii contribuie la desfăşurarea tranzacţiilor şi accesul la el poate fi partajat atunci când este nevoie. Platforma de aplicaţii J2EE este o tehnologie aleasă de mai multe întreprinderi şi dezvoltatori de aplicații.

In figura 1 este reprezentată direcția spre care se îndreaptă în prezent companiile. Succesul limbajului de programare Java şi al platformei J2EE contribuie de asemenea la această integrare Web a aplicatiilor, în mare parte datorită faptului că ele facilitează dezvoltarea şi implementarea aplicatiilor pe Web.

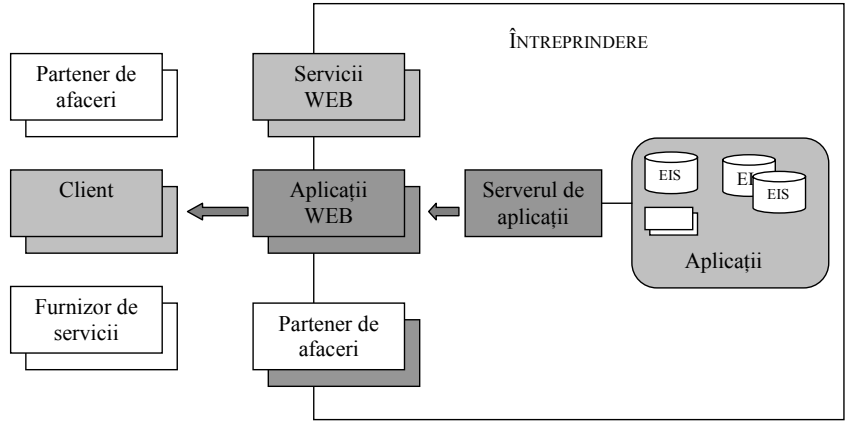

**Fig.1***.* Implementarea Web a aplicaţiilor

Pentru a optimiza integrarea Web a aplicațiilor, întreprinderile se îndreaptă din ce în ce mai mult către mediul de programare Java şi platforma J2EE. Java este un limbaj independent de platforma care este proiectat pentru Web şi este în acelaşi timp o platformă de dezvoltare a aplicațiilor întreprinderii larg adoptată.

Pe lângă platforma Java, companiile mai folosesc XML pentru a schimba informatii corporative între domeniile de aplicaţii. XML este o modalitate, independentă de platformă, de a reprezenta formatele de date şi este de nepretuit în schimbul de date între diferite entități. Există o sinergie între XML și Java. XML reprezintă pentru date ceea ce Java reprezintă pentru serviciile de aplicaţii. Datorită independentei față de platforma a XML, acesta reprezintă baza curentă a tehnologiilor Web.

## **Abordări ale integrării aplicaţiilor întreprinderii**

Există diferite abordări ale realizării integrării aplicatiilor la nivelul întreprinderii. Am identificat 5 abordări care considerăm că sunt folosite de obicei pentru integrarea sistemelor informatice existente în întreprindere cu aplicatiile acesteia. Acestea sunt:

- •Client server cu două niveluri
- •Adaptoarelor sincrone
- •Adaptoarelor asincrone
- •Abordarea bazată pe agent de mesaje
- •Abordarea bazată pe server de aplicaţii

A. **Abordarea client – server cu două nivele**. Această abordare este bazata pe un model client – server în doua faze şi nu este folosită de obicei pentru aplicații Web. Era folosită pe scară largă, înaintea apariţiei aplicaţiilor Web, acum fiind mai putin folosită. Cu aceasta abordare, un EIS furnizează un adaptor ce defineşte un API pentru accesarea datelor și funcțiilor sale. O aplicație client tipică accesează datele și functiile oferite de un EIS prin interfaţa acestui adaptor. Clientul foloseşte API-ul programatic pus la dispoziţie de adaptor pentru a se conecta şi a accesa EIS. Adaptorul implementează suportul de comunicare cu EIS şi asigură accesul la datele și funcțiile EIS. Comunicarea dintre adaptor şi EIS foloseşte un protocol specific EIS. Acest protocol asigură suport pentru securitate si tranzactii. De asemenea, el sustine propagarea conţinutului de la o aplicaţie la EIS. Majoritatea adaptoarelor pun la dispoziție clientului un API care abstractizează detaliile protocolului inferior şi mecanismul de distribuție dintre EIS și adaptor.

Un adaptor de resurse este specific unui anumit EIS. Totuşi, un EIS poate furniza mai multe adaptoare decât poate folosi un client pentru a accesa EIS. Deoarece cheia adaptoarelor EIS este reutilizarea lor, sistemele informatice sau dezvoltatorii independenți de software (ISV – independent software vendor) încearcă să creeze adaptoare care folosesc un limbaj de programare utilizat pe scară largă şi care prezintă un model de pro-

gramare al clientului care are cel mai mare grad de reutilizare. Un EIS asigură o formă simplă a adaptorului, în care acesta proiectează un API specific EIS ca pe un API standard, reutilizabil. Adesea, un astfel de adaptor este dezvoltat ca o biblioteca. în acest caz, dezvoltatorul de aplicaţii poate folosi pentru realizarea adaptorului acelaşi limbaj de programare pe care îl foloseşte pentru a scrie o aplicație, fără a fi necesare modificări ale EIS.

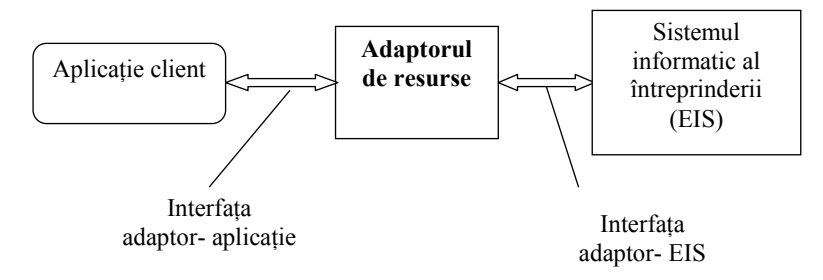

**Fig.2***.* Abordarea adaptorului de resurse EIS la EAI

De exemplu, un dezvoltator de aplicaţii Java poate folosi un adaptor realizat în Java pentru a accesa un EIS ce are la bază un limbaj sau o platforma diferită de Java. Un adaptor EIS poate fi dezvoltat ca o bibliotecă C (figura 6). O aplicație Java folosește o interfață nativă Java (JNI – Java Native Interface<sup>TM</sup>) pentru a accesa acest adaptor asemănător unei biblioteci C. JNI reprezintă interfaţa nativă de programare pentru Java şi face parte din Java Developers Kit (JDK<sup>TM</sup>). JNI permite codului Java ce rulează pe o maşina virtuală Java (Java Virtual Machine) să opereze cu aplicaţii şi biblioteci scrise în alte limbaje, cum ar fi C sau C++. Programatorii folosesc de obicei JNI pentru a scrie metode native când nu pot scrie întreaga aplicaţie în Java. Acesta este și cazul în care o aplicație Java trebuie să acceseze o biblioteca sau aplicaţii deja existente scrise în alte limbaje de programare (JNI era folositoare mai ales înainte de aparitia platformei J2EE, acum locul ei fiind luat de arhitectura J2EE Connector).

Interfaţa JNI a adaptorului de resurse permite aplicatiilor Java să comunice cu biblioteca C a adaptorului. Deşi această abordare este funcţională, este greu de folosit. Aplicaţia Java trebuie să înţeleagă modul de a invoca metodele prin interfaţa JNI. Această abordare nu asigură suportul J2EE pentru tranzacții, securitate şi partajare. Dezvoltatorul trebuie să facă faţă complexităţii lucrului cu aceste servicii la nivel de sistem şi trebuie să facă aceasta folosind complexa interfaţă JNI.

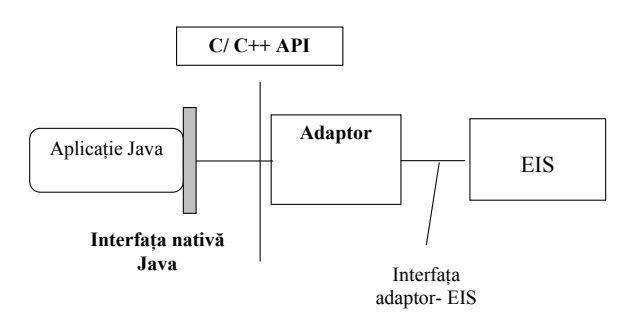

**Fig.3***.* Folosirea interfeţei native Java

O altă formă mai complexa a adaptorului EIS poate realiza *adaptarea* între diverse modele de componente, platforme de calcul distribuite şi arhitecturi. De exemplu, un EIS poate dezvolta un adaptor distribuit care are şi aptitudinea de a comunica dirijat cu EIS. Acest tip de adaptor prezintă un model client bazat pe o arhitectura a modelului de componente. Adaptoarele folosesc diferite nivele de abstractizare şi prezintă diferite API-uri bazate pe aceste abstractizări, depinzând de tipul EIS. De exemplu, pentru anumite tipuri de EIS, un adaptor poate prezenta un API aparte al aplicaţiei client de apel al funcţiilor. Astfel, o aplicaţie client foloseşte acest API pentru a realiza interactiunile cu EIS. Un adaptor pentru alte tipuri de EIS poate oferi dezvoltatorului aplicației client un model de programare a datelor. Prezentând acest tip de model de programare, o aplicatie client accesează datele EIS folosind fie un model al reprezentării datelor sau de acces specific EIS, fie un model de date relaţional. Este de asemenea posibil ca un adaptor să se construiască pe un API (API-ul de apel al funcţiilor dirijate sau API-ul de acces la date) prezentat de EIS. Cu alte cuvinte, adaptorul mai dezvoltat poate folosi nivelul inferior de abstractizare oferit de EIS pentru a construi un nivel superior al proceselor activităţii sau al abstractizării obiectelor activității pentru dezvoltatorii de aplicații client.

*Folosirea adaptoarelor sincrone*. Un adaptor poate prezenta o modalitate de comunicare între aplicatiile client și EIS fie sincronă, fie asincronă. Figura 4 ilustrează folosirea adaptoarelor proiectate pentru comunicarea sincronă. Aceste adaptoare furnizează un model sincron de comunicare cerere – răspuns între aplicaţie şi EIS.

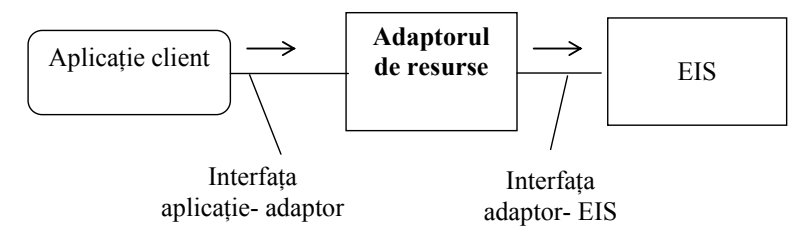

**Fig.4***.* Folosirea unui adaptor sincron

Cum funcţionează un adaptor sincron? Să considerăm ca exemplu un adaptor care definește un API ce include o funcție dirijata apelabilă de o aplicație. Această funcție creează în EIS un articol de contabilitate a clientilor. Când o aplicatie doreste să interactioneze cu EIS pentru a crea un astfel de articol, ea invocă această funcţie. Aplicaţia se execută şi întoarce apelantului răspunsul ce contine rezultatele functiei în EIS. O astfel de interactiune este considerată sincrona deoarece execuția aplicației apelante așteaptă în mod sincron în timp ce functia se executa în EIS.

 O formă a adaptorului sincron permite comunicarea sincronă bidirecțională între o aplicație și un EIS. Acest tip de adaptor permite unui EIS să apeleze sincron o aplicație.

*Folosirea adaptoarelor asincrone*. Adaptoarele asincrone asigură o altă abordare a integrarii aplicațiilor. Să folosim același exemplu al unui adaptor care prezintă un API cu o funcție dirijată ce permite unei aplicații să interacționeze cu EIS și să creeze un articol de contabilitate a clientilor. Această functie este apelabilă de o aplicație.

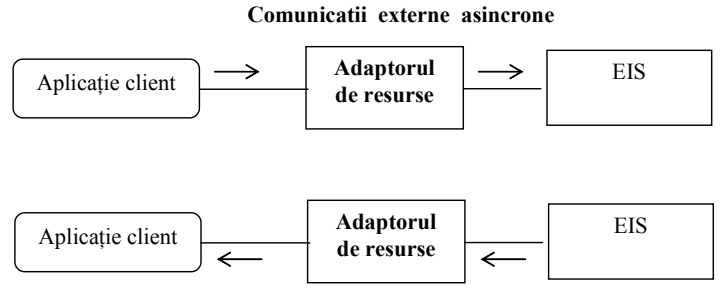

**Comunicaţii interne asincrone** 

**Fig.5***.* Folosirea unui adaptor asincron

În comunicarea asincronă o aplicație apelează funcția dirijată pentru a crea un nou articol de contabilitate a clienţilor în cadrul EIS. Aplicaţia face apelul dirijat şi imediat se întoarce și continuă propria procesare. Functia dirijata este trimisă la EIS. Acesta prelucrează funcția și întoarce ca răspuns aplicației o oarecare informatie ca o invocare asincronă separată. Adaptorul de resurse transmite ape-

lul asincron de la EIS la aplicatie. Un fapt important de ținut minte este acela că aplicaţia nu îşi suspendă execuţia cât timp funcţia dirijată rulează în cadrul EIS. Astfel aplicaţia îşi continuă activitatea şi primeşte la un moment dat notificări cu privire la rezultatele invocării funcției dirijate. Asadar, un EIS poate invoca sau apela asincron o aplicaţie.

*Abordarea folosind agentul de mesaje*. Comunicarea asincronă bazata pe mesaje poate fi folosită de asemenea pentru integrarea aplicatiilor și sistemelor informatice ale întreprinderii. Există două forme de transmitere asincronă a mesajelor:

- •transmiterea bazată pe coadă de mesaje
- •transmiterea bazată pe publicare înregistrare

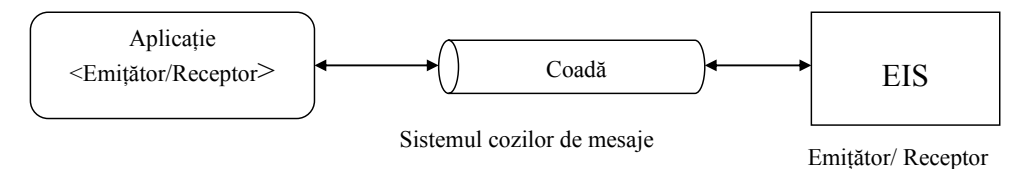

**Fig.6***.* Folosirea cozilor de mesaje pentru integrarea EIS

Figura 6 ilustrează comunicarea bazata pe coadă de mesaje. Acest tip de comunicare, care mai este numită şi mesagerie punct – la  $-$  punct, presupune existenta unei aplicatii ce trimite mesaje într-o coadă de mesaje. În comunicarea bazată pe coadă de mesaje, o astfel de coadă independentă fată de aplicatiile emiţător şi receptor se comportă ca un buffer de mesaje între aplicațiile comunicante. Aplicaţia emiţător trimite un mesaj în această coadă, iar aplicația receptor primește mesajele din aceeaşi coadă.

B**. Abordarea de tip publicare – înregistrare.** Abordarea de tip publicare – înregistrare functionează diferit de cea bazata pe coadă.

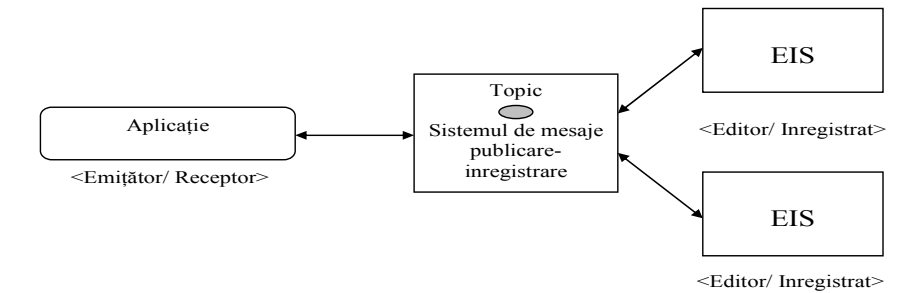

**Fig.7***.* Folosirea unui sistem de publicare – înregistrare pentru integrarea EIS

Figura 7 ilustrează mesageria de tip publicare – înregistrare. Aceasta ar putea fi un serviciu de acţiuni care publică – modifică preturile actiunilor – pentru aplicatiile portofoliilor înregistrate. În mesageria de tip publicare – înregistrare există editoare de mesaje care creează mesajele şi înregistratoare de mesaje, care înregistrează interesul pentru un anumit mesaj. Există de asemenea o facilitate de publicare – înregistrare care functionează ca un punct de integrare – editoarele publică mesajele către această facilitate şi ea trimite aceste mesaje către înregistratoare.

Iată cum functionează mesageria de tip publicare – înregistrare. O aplicatie de publicare publică mesaje pe diferite teme, cum ar fi cota de ultim moment a bursei. Mai multe aplicații se pot înregistra pentru aceasta temă și primesc mesajele publicate de editor. Facilitatea de publicare – înregistrare are responsabilitatea de a transmite mesajele publicate către aplicațiile înregistrate în funcție de temele avute în vedere.

Atunci când o aplicație necesită folosirea fie a mesageriei bazate pe coadă de mesaje, fie a celei de tip publicare – înregistrare, ea trebuie să se conecteze la un sistem de mesagerie ce furnizează aceste mecanisme. De obicei, aplicaţia foloseşte un API oferit de sistemul de mesagerie pentru a accesa serviciile acesteia. Sistemul de mesagerie foloseşte un adaptor de mesaje, numit şi furnizor, pentru a implementa API-ul de mesaje. Serviciul de mesaje Java (JMS – Java Message Service) asigură un API pentru sistemele de mesagerie ale întreprinderii. Aplicațiile, numite clienți JMS, folosesc API-uri JMS pentru a accesa serviciul de mesaje şi fie sistemul de mesaje bazat pe coadă, fie cel de tip publicare – înregistrare (figura 8).

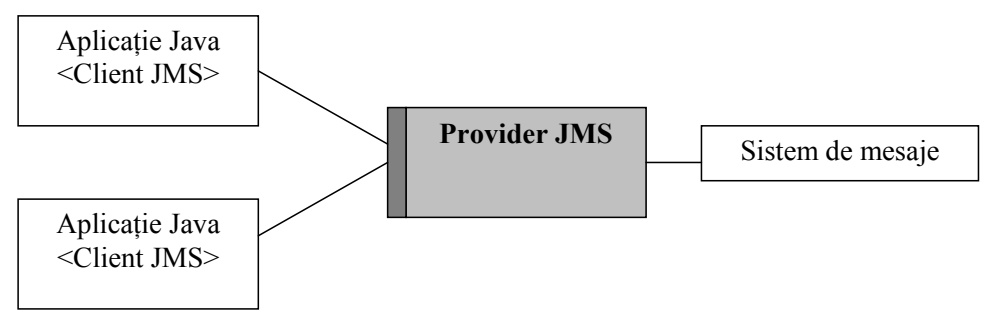

**Fig.8***.* Folosirea unui provider JMS

Figura 8 ilustrează folosirea unui agent de mesaje pentru integrarea EIS. A se observa că un adaptor permite unei aplicaţii să acceseze agentul de mesaje. în acest scenariu, un adaptor proiectează interfaţa la nivel de aplicație pentru agentul de mesaje până la mecanismele inferioare de mesagerie asincronă sustinute de agentul de mesaje. În plus, adaptorul proiectează formatele mesajelor susținute de agentul de mesaje. (De exemplu, mecanismele inferioare de mesagerie asincronă

pot fi bazate pe coadă sau pe publicare – înregistrare). Unele adaptoare adaugă un plus de funcţionalitate între aplicaţii şi agentul de mesaje. De exemplu, ele adaugă capacitatea de a transforma mesajele – un adaptor poate transforma mesaje specifice aplicaţiilor întrun format cerut de agentul de mesaje. Acesta din urmă converteşte apoi mesajul într-un format cerut de receptorul sau înregistratorul de mesaje.

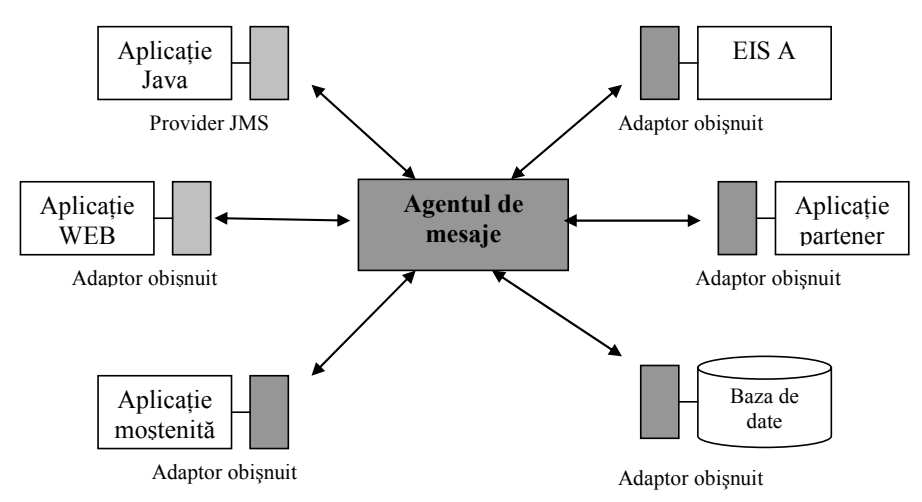

**Fig.9***.* Folosirea unui agent de mesaje pentru integrarea EIS

Aplicaţiile şi sistemele informatice ale întreprinderii, folosind un agent de mesaje pentru înregistrarea şi transmisia de mesaje, se pot comporta atât ca şi consumatoare de mesaje, cât şi ca producătoare. De exemplu, o aplicatie de contabilitate financiară se poate înscrie pentru mesaje ce contin informatii despre tranzacțiile financiare. O aplicație de gestionare a comenzilor poate trimite prin agentul de mesaje, mesaje ce modifică un cont de credit în aplicatia de contabilitate. Dezvoltatorii de agenți de mesaje furnizează adaptori specifici lor pentru EIS recunoscute. Când o aplicaţie şi un EIS comunică folosind

.

mesajele asincrone se consideră ca ele sunt slab cuplate. Există atât avantaje, cât şi dezavantaje ale integrării slab cuplate. În cazul acestui tip de integrare între un EIS ţintă şi o aplicaţie, aplicaţia poate continua prelucrarea cererilor clienților fără a afecta performanta EIS sau fără a avea defectiuni de comunicare. Aceasta creşte gradul de partajare. Totuşi, dezvoltatorii de aplicaţii pot găsi dificilă programarea unui model de mesagerie asincronă. În acelaşi timp, aceste sisteme de mesaje asincrone nu susțin întotdeauna propagarea securității și contextele tranzacționale. Un agent de mesaje furnizează servicii adiţionale

pentru integrarea aplicaţiilor întreprinderii. Aceste servicii sunt: generarea mesajelor, gestionarea tranzactiilor, transmisia sigură a mesajelor, prioritizarea şi ordonarea mesajelor şi transformarea mesajelor.

### **Integrarea aplicaţiilor bazată pe server**

Un server de aplicatii este un punct natural pentru integrarea aplicaţiilor, deoarece el asigură o platformă pentru dezvoltarea, desfăşurarea si gestionarea aplicatiilor Web ale întreprinderii. Server-ele de aplicații reprezintă o platformă pentru aplicaţii dezvoltate folosind o arhitectură pe mai multe nivele. O aplicație tipică pe mai multe nivele conține de fapt 3 nivele: nivelul client, nivelul de mijloc şi nivelul EIS. Nivelul de mijloc implementează de obicei logica activității pentru o aplicație. Ca parte a implementării funcţionalităţii logicii activităţii unei aplicaţii, nivelul de mijloc poate accesa date şi funcţii asociate aplicatiilor ce rulează pe nivelul EIS. Nivelul de mijloc serveşte în acelaşi timp ca şi conţinut al prezentării statice şi dinamice

pentru nivelul client. Nivelul EIS conține sistemele ce rulează aplicațiile și bazele de date existente în întreprindere. Aşa cum am mai spus, aceste EIS pot fi aplicatii customizate sau pot fi aplicaţii gata făcute. Nivelul client este compus din diferite tipuri de aplicaţii client. Un client poate fi o aplicaţie peer sau un client HTML bazat pe un browser Web. Un server de aplicații obișnuit sustine un model bazat pe componente pentru dezvoltarea aplicaţiilor. În cadrul acestui model, o aplicatie se poate compune din diferite tipuri de componente, cum ar fi componentele Web sau componente ale activității. Server-ul de aplicatii asigură suportul pentru desfăşurarea şi timpul de execuţie al acestor componente ale aplicatiilor. Ca urmare, un server de aplicaţii asigură o platformă deosebit de folositoare dezvoltării aplicaţiilor Web, tranzacţionale, securizate, distribuite şi partajabile. Aceasta creste importanta server-ului de aplicatii pentru integrarea aplicatiilor întreprinderii.

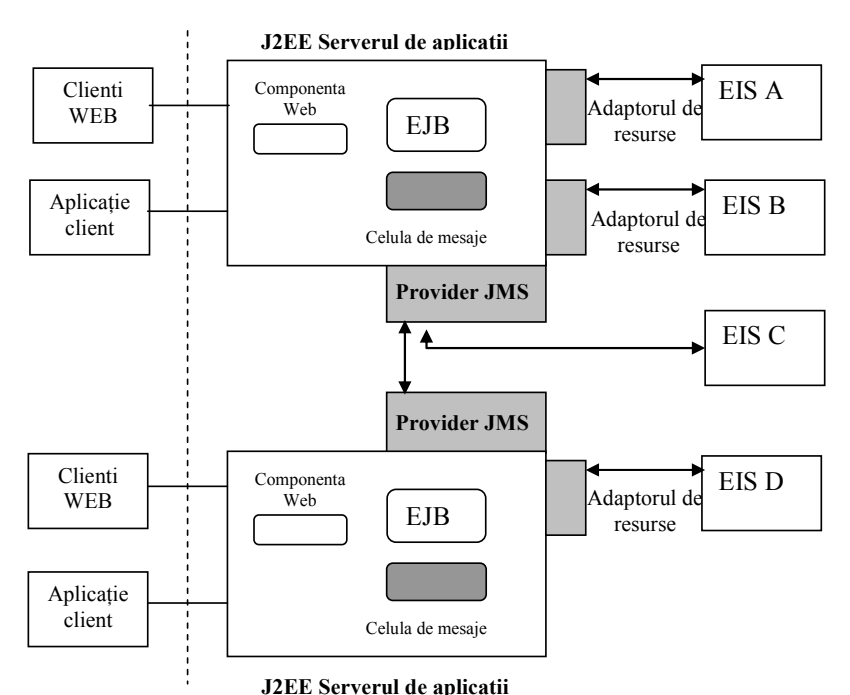

**Fig. 10***.* EAI bazată pe serverul de aplicaţii

Un server de aplicații furnizează un set de servicii de execuție pentru componentele sale aflate în desfăşurare. Aceste servicii de execuție sunt ascunse componentelor aplicației printr-un model simplificat de programare a aplicaţiilor. Serviciile furnizate includ: suport pentru tranzacţii, securitate, durata de încărcare şi eroarea la încărcare, accesul la baza de date, mesageria asincronă, comunicaţiile distribuite, protocoalele Web, suportul XML. Este posibil să se dezvolte și să se ruleze aplicaţii pe un server de aplicaţii astfel încât

aplicaţiile să poată conectă şi agrega accesul la sisteme informatice eterogene şi la aplicaţiile existente în întreprindere. Atunci când sunt realizate cu această capacitate de a accesa sistemele informatice multiple şi eterogene, componentele Web şi cele ale afacerii ce se desfăşoară pe nivelul de mijloc (sau pe server-ul de aplicații) folosește adaptoare pentru a accesa datele și funcțiile asociate cu aplicatiile acestor EIS-uri.

Componentele aplicației care rulează pe server-ele de aplicații folosesc adaptoare de resurse sincrone pentru a conecta şi accesa EIS. Componentele aplicaţiei pot folosi de asemenea un adaptor pentru ca un agent de mesaje să se integreze cu sistemele informatice bazate pe mesageria asincronă.

#### **Concluzii**

Există un trend clar printre organizaţii din punct de vedere al integrării aplicaţiilor şi sistemelor lor informatice deja existente cu aplicaţii şi servicii Web. Din ce în ce mai mult, companiile trebuie să-și facă simțită prezenta pe Web și să-și activeze serviciile și pentru potențialii clienții de pe Web. Totuși, în acelaşi timp, o companie nu-şi poate permite să renunte la sistemele și aplicațiile lor deja existente, trebuind să le determine să devină profitabile. Platforma J2EE pune la dispoziție o soluție flexibilă, simplă, necostisitoare şi uşor de adaptat la necesităţile organizației. Datorită tehnologiei alese există posibilități de dezvoltări ulterioare a aplicațiilor, precum şi posibilitatea distribuirii aplicatiei prin configurarea serverului de aplicatie în sistem cluster.

#### **Bibliografie**

[1] \* \* \*, *Java 2 Platform, Enterprise Edition – Documentation*, http://java.sun.com/j2ee/docs.html [2] \* \* \*, *Java Foundation Classes*, http://java.sun.com/products/jfc/index.jsp/ [3] Boian, F.,M., Boian, R.,F., *Tehnologii fundamentale Java pentru aplicaţii Web*, Editura Albastră, Cluj-Napoca, 2004 [4] Graham, S., Simeonov, S., Boubez, T., *Servicii Web cu Java: XML, SOAP, WSDL şi UDDI*, Teora, Bucureşti, 2003 [5] Tănasă, S., Olaru, C., *Dezvoltarea aplicaţiilor Web folosind Java,* Polir om, Iaşi, 2005